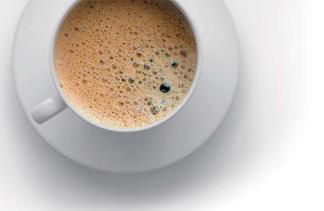

## EndExam QUESTION & ANSWER

Accurate study guides, High passing rate!

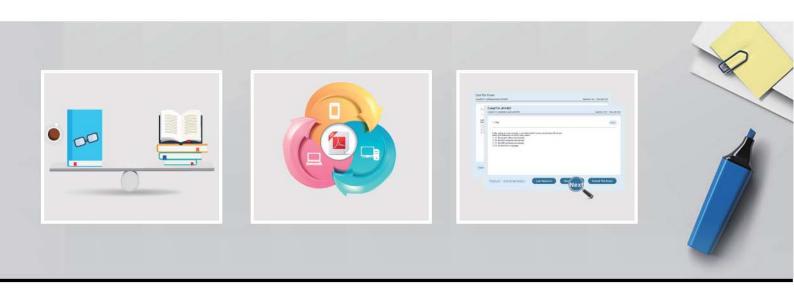

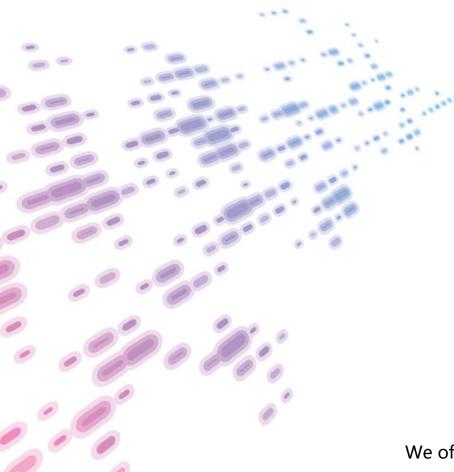

We offer free update service for one year! http://www.endexam.com **Exam** : **E20-655** 

Title : Isilon Specialist Exam for

**Platform Engineers** 

Version: Demo

- 1.Referring to the data protection formula N+M, what does the M stand for?
- A. Number of protection stripe units
- B. Number of data stripe units
- C. Number of nodes in the node pool
- D. Number of nodes the file is striped across

Answer: A

2. You run the command "isi get -DD /ifs/data/foo.txt" on a 4 node cluster. The displayed results indicate a protection level of 6+2/2.

What statement best describes 6+2/2?

- A. Protection level of N+2:1; Contains 6 data stripes units and 2 FEC stripe units; Written to 2 drives per node
- B. Protection level of N+2:1; Contains 8 data stripe units and 2 FEC stripe units; Written to 2 drives per node
- C. Protection level of N+2: Contains 8 data stripe units and 2 FEC stripe units; Written to 1 drive per node
- D. Protection level of N+1: Contains 6 data stripe units and 1 FEC stripe unit; Written to 1 drive per node

Answer: A

- 3.In a 4-node cluster using N+2 protection, how much is the overhead?
- A. 50%
- B. 25%
- C. 200%
- D. 100%

Answer: A

- 4.In a 4-node cluster using N+3:1 protection, how much is the overhead?
- A. 25%
- B. 50%
- C. 300%
- D. 100%

Answer: A

5. You are supporting a customer's cluster with 3 node pools consisting of 10 S200 nodes, 18 X400 nodes, and 30 NL400 nodes. The customer is going to write a large number of 4MB files to the X400 node pool. The customer is very concerned about minimizing the amount of overhead.

Which setting would be best for minimizing the amount of overhead?

- A. N+2:1 or N+2 have the same amount of overhead.
- B. N+2:1 will have less overhead.
- C. I/O optimization should be set to Random.
- D. I/O optimization should be set to Streaming

Answer: A